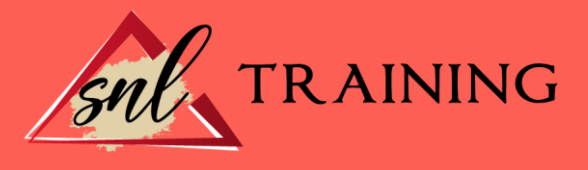

# Publisher: Práctico

Modalidad: Online

Duración: 90horas

### Objetivos:

Si desea ser un experto en la realización de publicaciones este es su momento, con el Curso Online de Publisher: Práctico podrá manejar el programa Microsoft Publisher 2010 para realizar esta labor de la mejor manera posible. Microsoft Publisher 2010, es un programa para la creación de publicaciones y materiales de marketing de calidad profesional, como boletines y folletos. Está diseñado para ayudar en la elaboración de publicaciones sencillas y profesionales de forma rápida y personalizada. Por ello, con la importancia que hay en la actualidad de realizar publicaciones o boletines, este Curso Online de Publisher: Práctico le permite aprender las técnicas para realizar textos y contenidos de calidad.

## Contenidos:

# MÓDULO 1. PUBLISHER: PRÁCTICO TEMA 1. INTRODUCCIÓN E INSTALACIÓN

¿Qué es Publisher 2010? Características y ventajas de Publisher 2010 Instalación de Publisher 2010. Agregar o quitar funciones de Office.

# TEMA 2. PUBLISHER

La ventana de Publisher. Presentación de la vista Backstage. Ayuda en Office.

### TEMA 3. LA CINTA DE OPCIONES

Presentación de la Cinta de opciones. La ficha de Inicio. La Ficha Insertar. La Ficha Diseño de Página. La Ficha Correspondencia. La Ficha Revisar. La Ficha Vista.

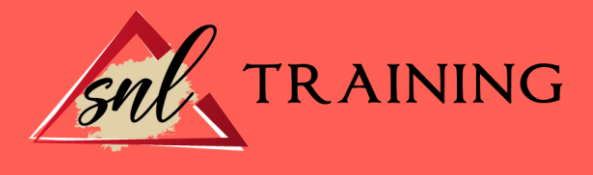

# TEMA 4. TAREAS BÁSICAS PARA MANEJAR ARCHIVOS

Crear un documento. Abrir un documento. Guardar un documento. Cerrar un documento. Crear una plantilla. Desplazamiento por publicación. Acercar o alejar un documento. Mostrar u ocultar marcas de formato.

#### TEMA 5. TRABAJAR CON TEXTO

Introducción. Seleccionar texto. Mover, copiar, cortar y pegar. Buscar y reemplazar.